## **How to play OS Map symbol bingo**

- 1. Choose someone to be the bingo caller. The caller has the set of flashcards, shuffled, with symbol side face down.
- 2. The remaining players receive a bingo card, with 16 OS symbols in the squares, plus a handful of small blank card squares.
- 3. The caller picks up the first flashcard, shows everyone the symbol, whilst calling out the name of the symbol. The caller places the flashcard symbol side up on the table.
- 4. If a player has the symbol on her card, she covers it up with a small card square.
- 5. The first player to cover up all her cards wins, and becomes the next caller.
- 6. The caller should check that the winner has covered the right cards.
- 7. For the next round, players swap cards and the flashcard pile is shuffled again.

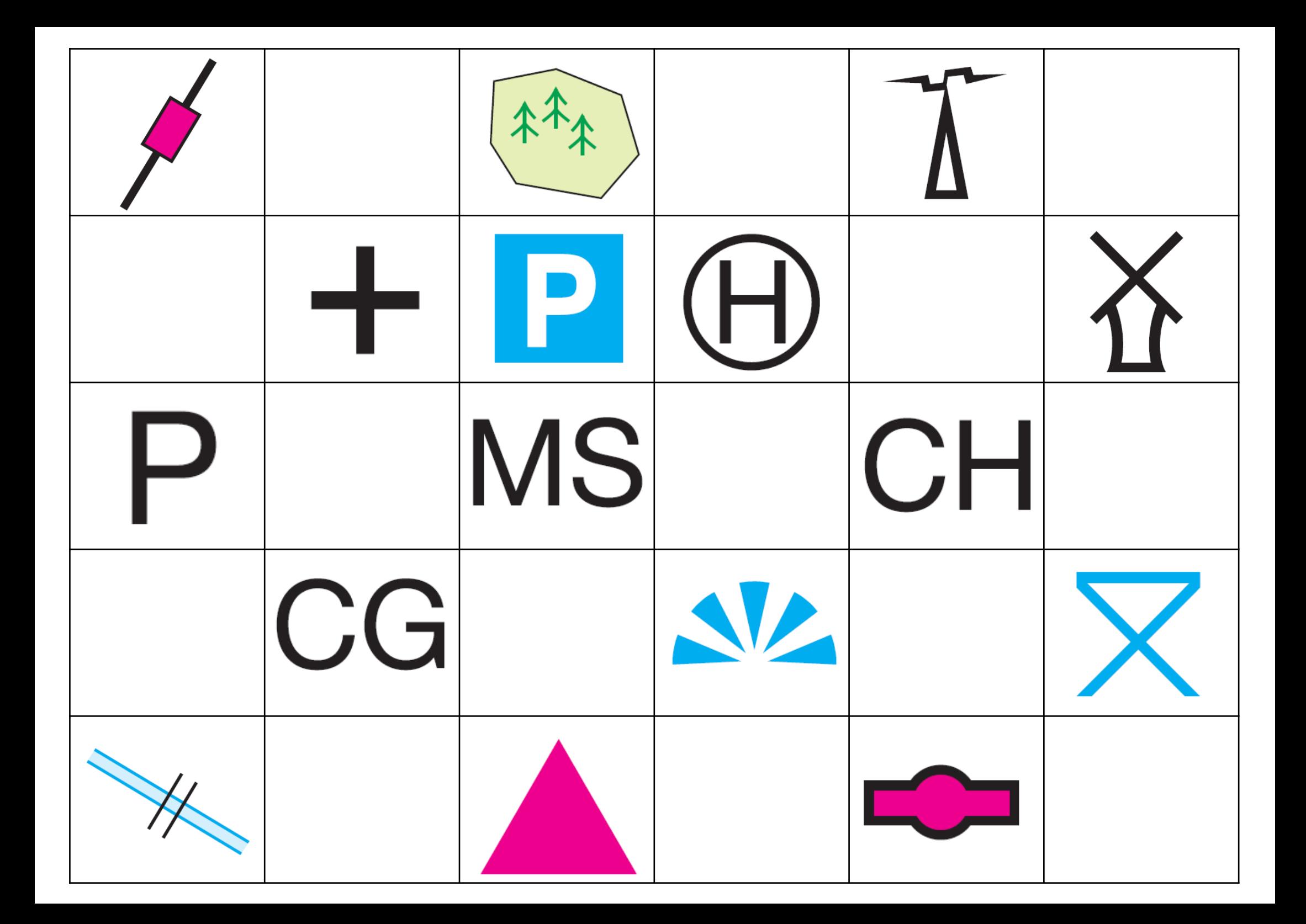

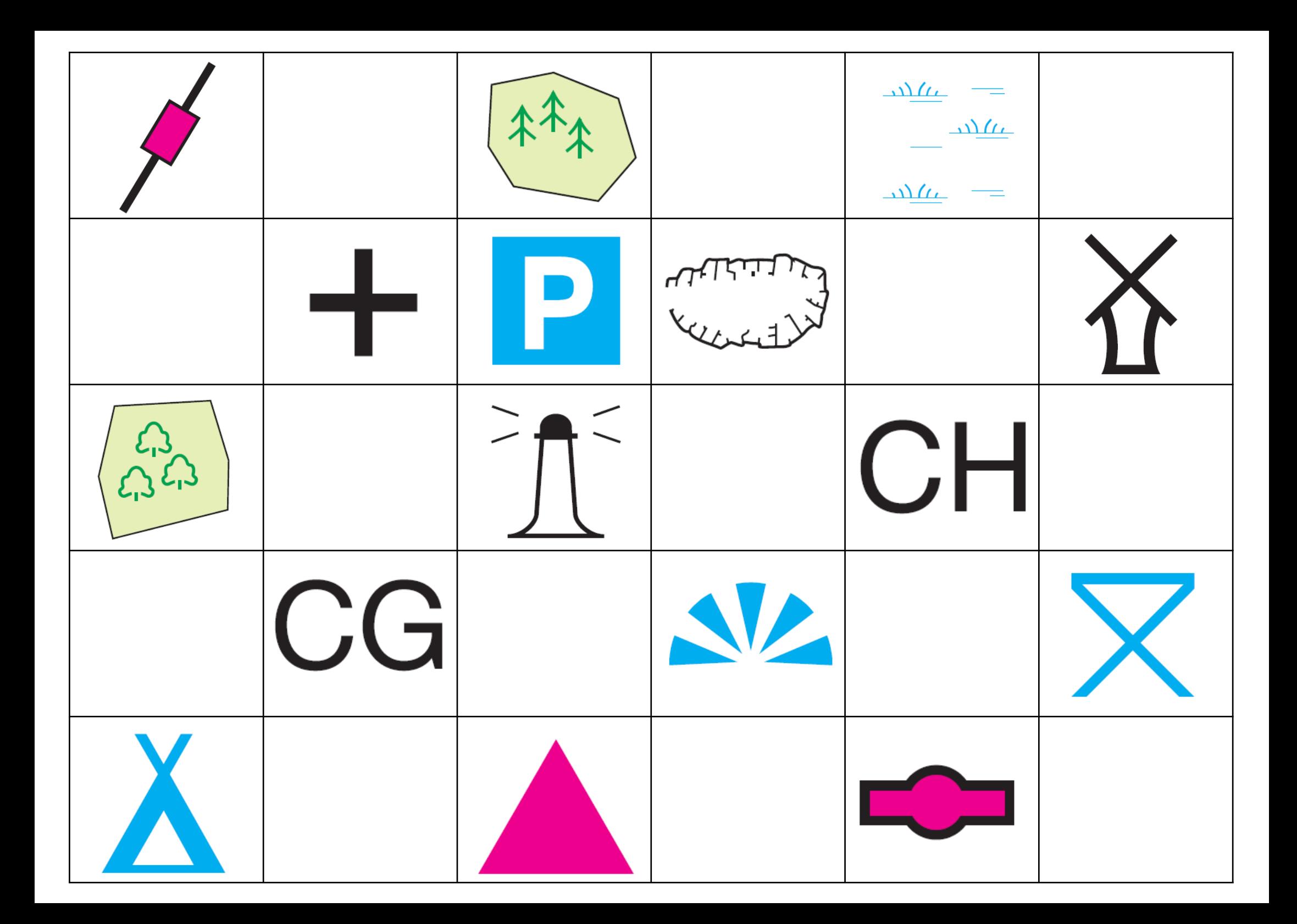

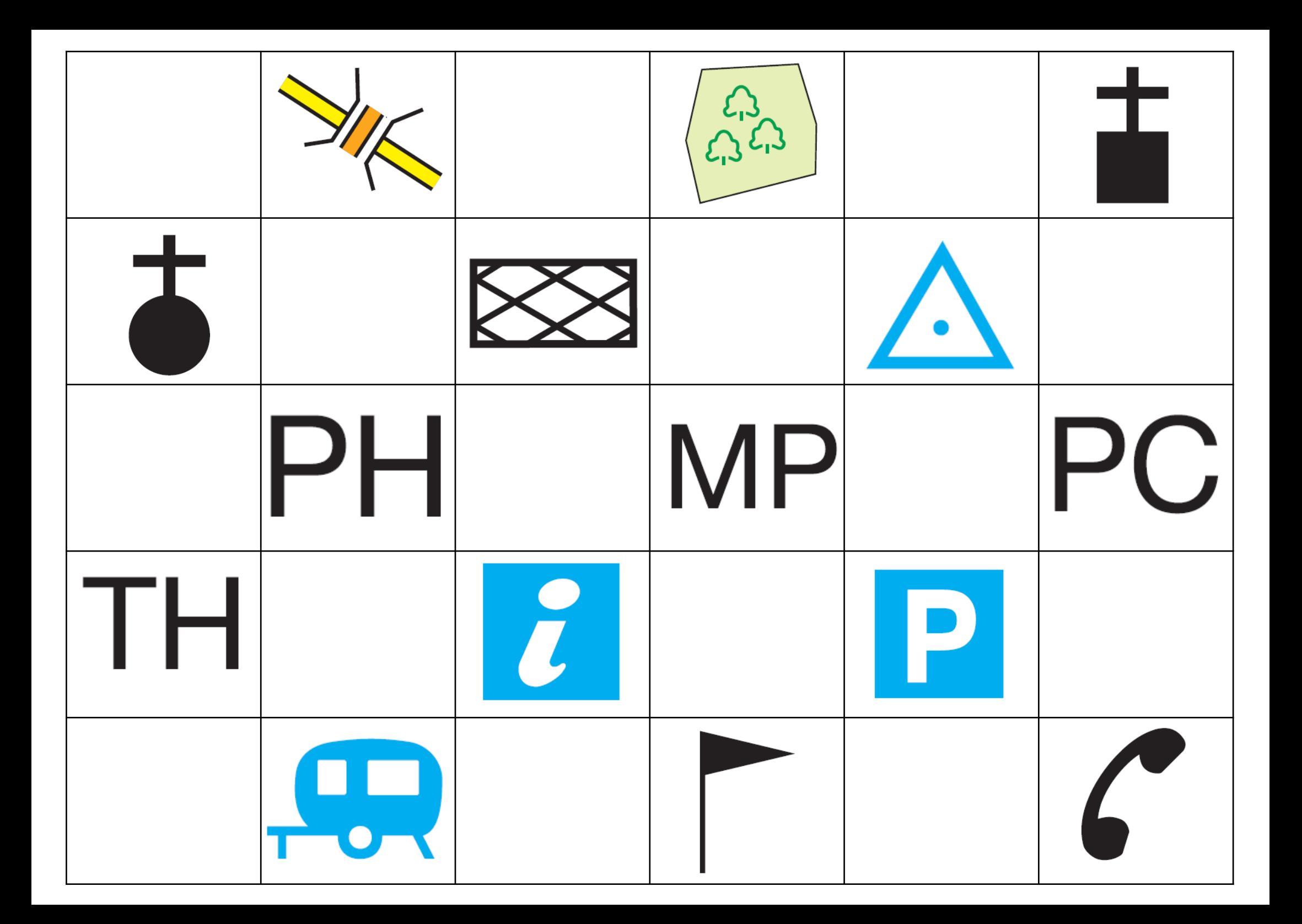

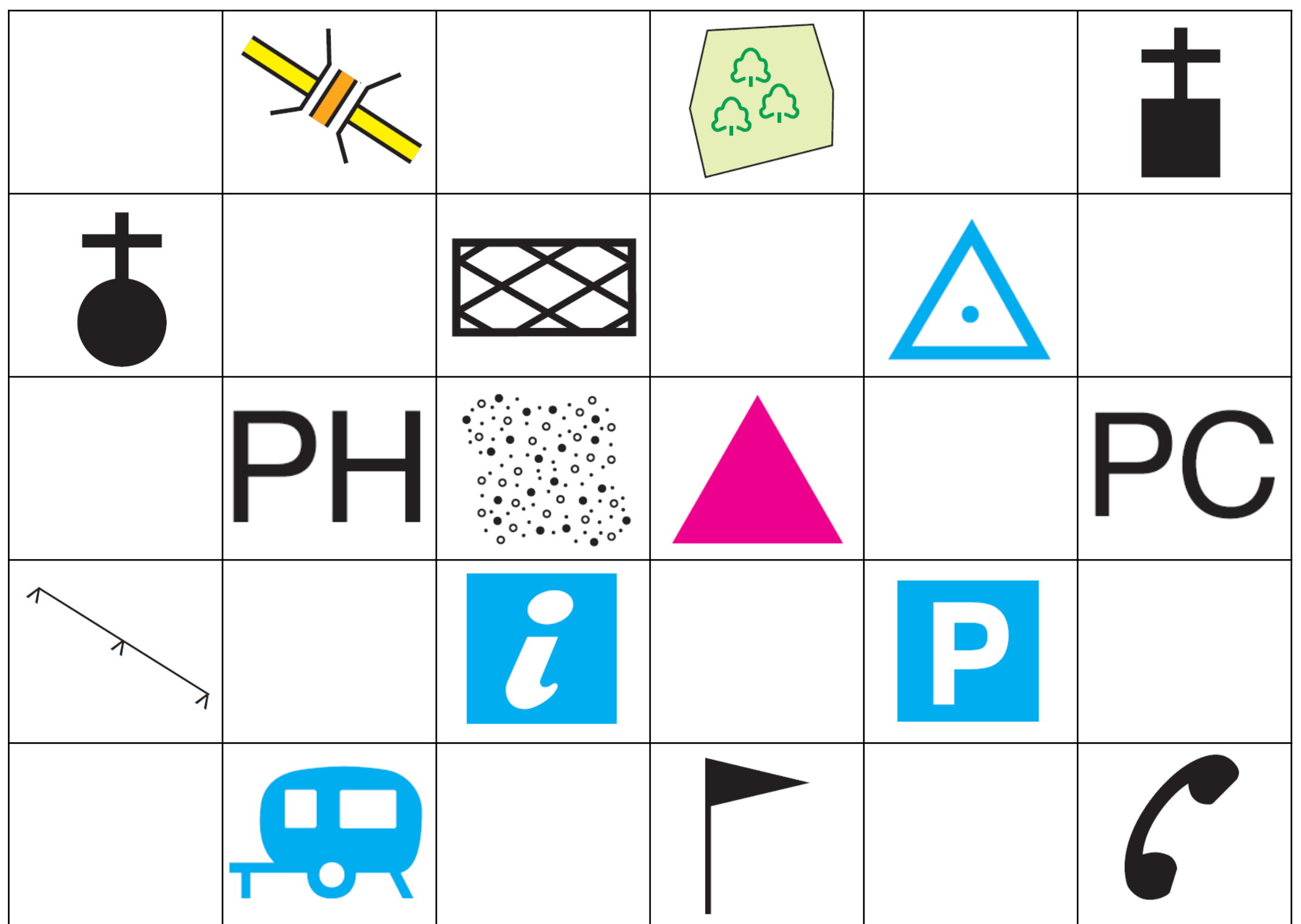

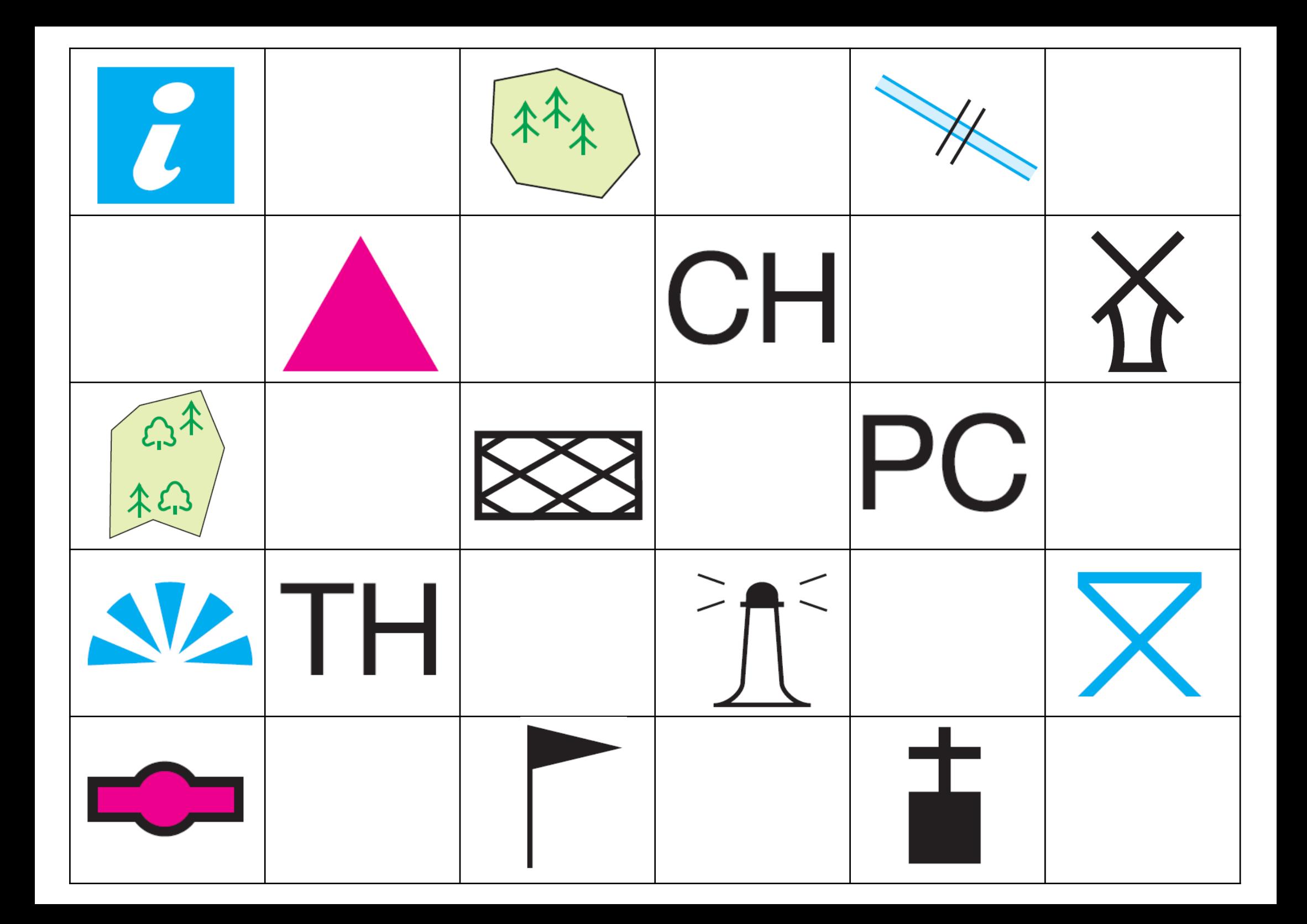

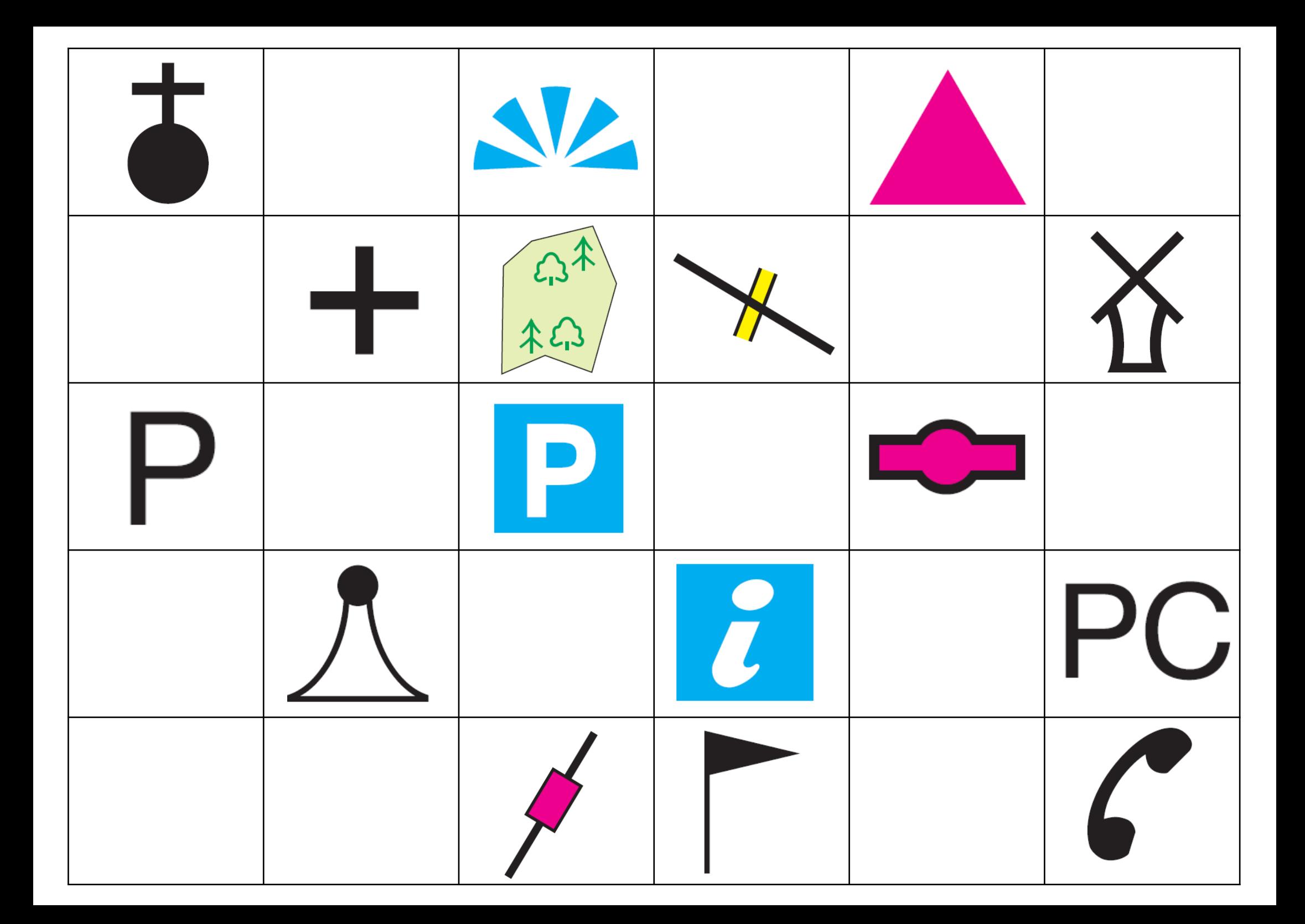

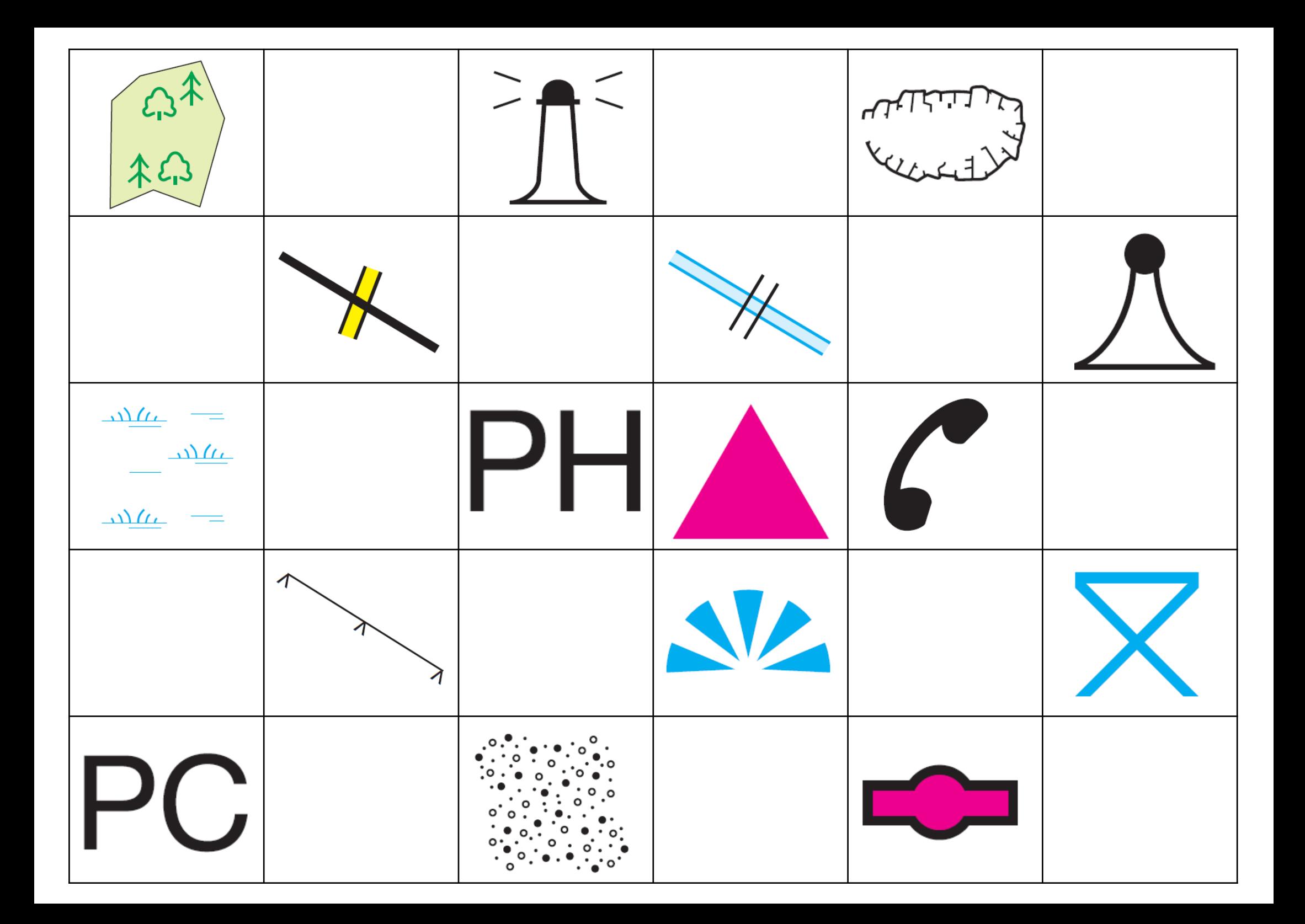

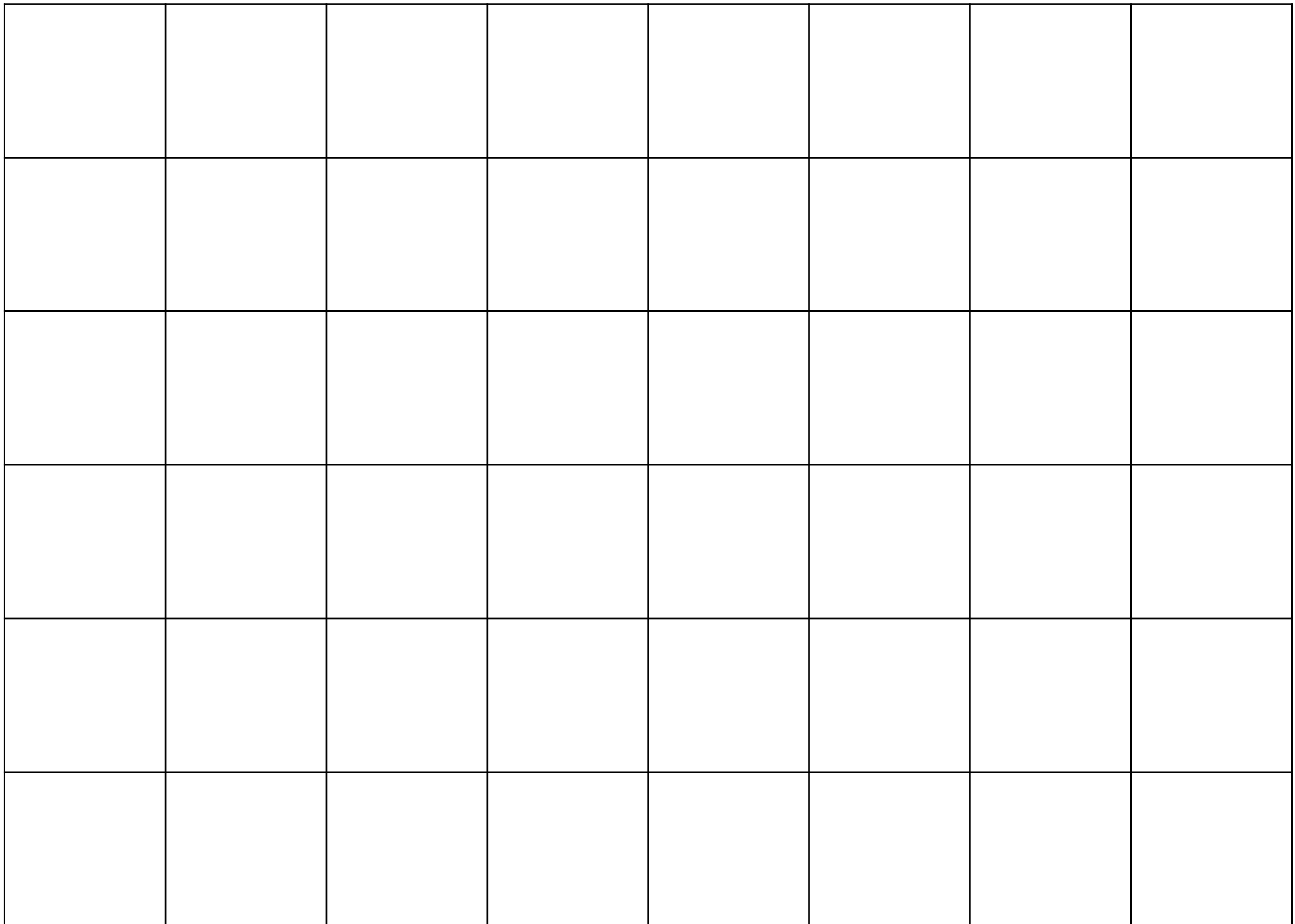